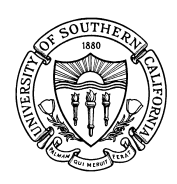

*Student Information System* 

## *STUDENT INFORMATION SYSTEM ACCESS FORM*

This form is to be used for new user accounts, additions or deletions of specific access, reactivations and terminations of access for the Student Information System. **Incomplete, illegible or altered forms will be returned unprocessed.** 

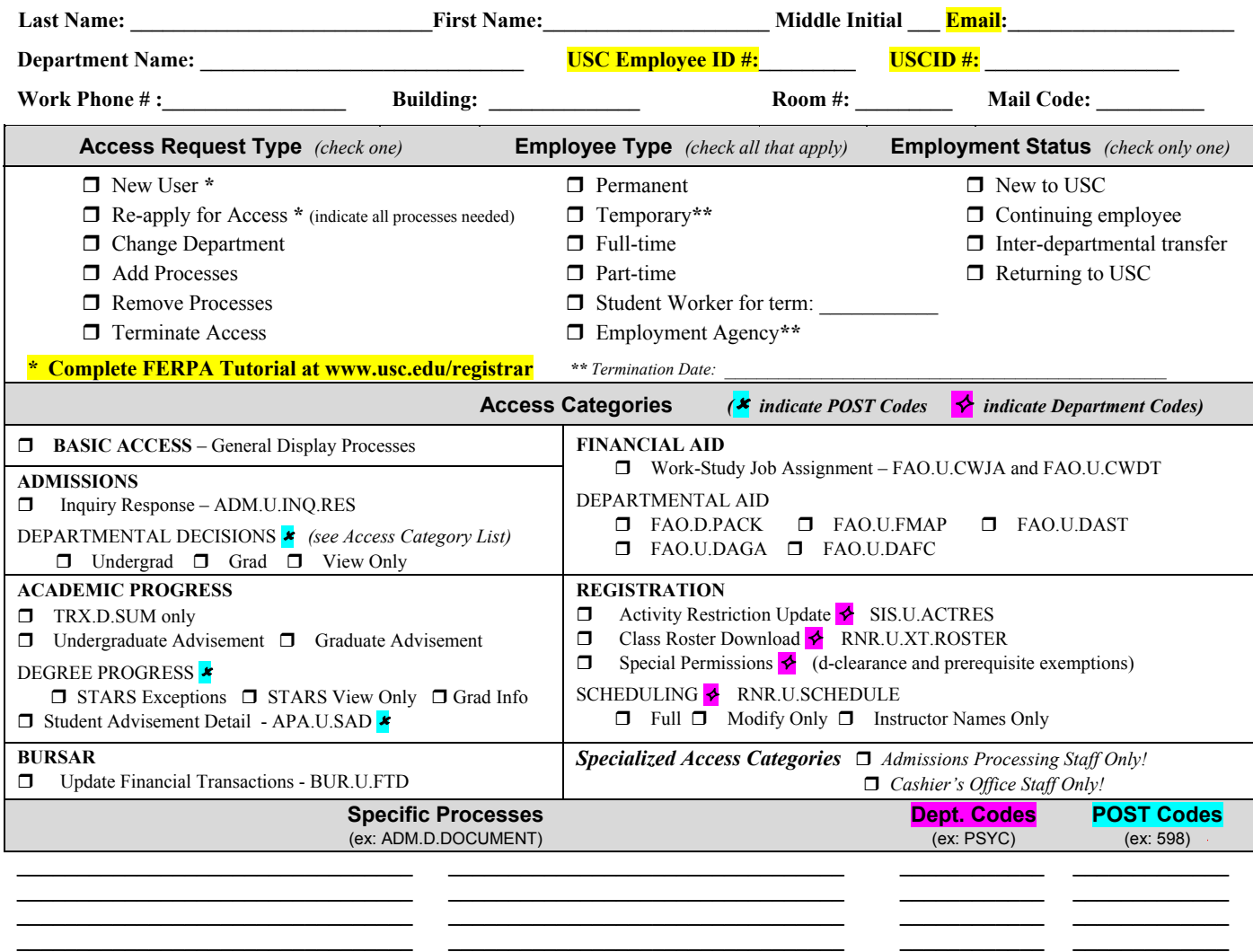

**I have read and signed the** *Code of Responsibility* **on the back of this form and agree to abide by it.**  Employee Name: \_\_\_\_\_\_\_\_\_\_\_\_\_\_\_\_\_\_\_\_\_\_\_\_\_\_\_\_\_\_\_\_\_\_\_\_\_\_\_\_\_\_\_\_\_\_\_\_\_\_ Title: \_\_\_\_\_\_\_\_\_\_\_\_\_\_\_\_\_\_\_\_\_\_\_\_\_\_\_\_\_\_\_\_ Signature: \_\_\_\_\_\_\_\_\_\_\_\_\_\_\_\_\_\_\_\_\_\_\_\_\_\_\_\_\_\_\_\_\_\_\_\_\_\_\_\_\_\_\_\_\_\_\_\_\_\_\_\_\_\_\_\_ Date: \_\_\_\_\_\_\_\_\_\_\_\_\_\_\_\_\_\_\_\_\_\_\_\_\_\_\_\_\_\_\_\_ Supervisor Name: \_\_\_\_\_\_\_\_\_\_\_\_\_\_\_\_\_\_\_\_\_\_\_\_\_\_\_\_\_\_\_\_\_\_\_\_\_\_\_\_\_\_\_\_\_\_\_\_\_\_ Supervisor Title: \_\_\_\_\_\_\_\_\_\_\_\_\_\_\_\_\_\_\_\_\_\_\_ Signature: \_\_\_\_\_\_\_\_\_\_\_\_\_\_\_\_\_\_\_\_\_\_\_\_\_\_\_\_\_\_\_\_\_\_\_\_\_\_\_\_\_\_\_\_\_\_\_\_\_\_\_\_\_\_\_\_ Date: \_\_\_\_\_\_\_\_\_\_\_\_\_\_\_\_\_\_\_\_\_\_\_\_\_\_\_\_\_\_\_\_ ه Additional Approval: \_\_\_\_\_\_\_\_\_\_\_\_\_\_\_\_\_\_\_\_\_\_\_\_\_\_\_\_\_\_\_\_\_\_\_\_\_\_\_\_\_\_\_\_\_\_\_ Date: \_\_\_\_\_\_\_\_\_\_\_\_\_\_\_\_\_\_\_\_\_\_\_\_\_\_\_\_\_\_\_\_ ه Additional approval required for employees of the *College of Letters Arts & Sciences*, *Marshall School of Business and Student Affairs*. **Return this form in its entirety to SIS User Coordination Group, MC 2812, CAL 354.**  Questions? (213) 740-5337 or www.usc.edu/its/sis User Coordination Group Use Only

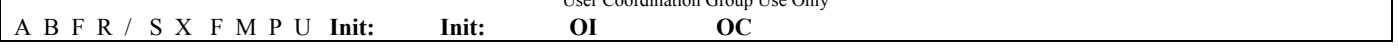

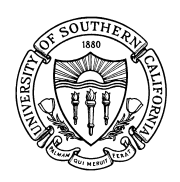

UNIVERSITY OF SOUTHERN CALIFORNIA

*Student Information System* 

## *STUDENT INFORMATION SYSTEM ACCESS FORM*

The security and confidentiality of student records are matters of concern to all USC employees. Those employees with access to the Student Information System are in a unique position of trust in maintaining the security and confidentiality of student records. Each system user is expected to adhere to the following code:

## **Student Information System Code of Responsibility**

- 1. Unauthorized use of or access to student records is prohibited.
- 2. System users may not access, update or alter in any way their own records or records of family members.
- 3. System users are prohibited from exhibiting or divulging the contents of any record or report to any person except in the execution of normal duties and responsibilities.
- 4. System users agree not to leave a terminal unattended without properly and completely exiting from the system.
- 5. System users must be familiar with and adhere to the Guidelines for the *Federal Family Education Rights and Privacy Act* (*FERPA*).
- 6. System users may not knowingly include or cause to be included in any record or report a false, inaccurate or misleading entry. Users may not delete or cause to be deleted a data entry from any record or report.
- 7. No official record or report, or copy thereof, may be removed from the office where it is maintained except in the performance of duties.
- 8. Basic demographic and address information from system users, such as building and room number and office phone number, is stored as part of their System Access Request. System users must inform the User Coordination Group at (213) 740-5337 whenever this information changes.
- 9. System users are prohibited from personally benefiting or allowing others to benefit by knowledge of any confidential information gained by virtue of their work assignments.
- 10. No one is to aid, abet or act in conspiracy with another to violate any part of this code.

Each system user has unique access (login ID and password) to the Student Information System. No system user may divulge or allow anyone else to use his or her access. If a system user suspects someone of knowing or using his or her access, he or she must immediately notify his or her supervisor and the User Coordination Group at (213) 740-5337.

**Warning:** Violation of any part of the *Code of Responsibility* will result in the loss of access to the Student Information System and may lead to reprimand, suspension or dismissal, consistent with the University of Southern California personnel and employment policies.

**Your signature below will verify that you have read and understood the** *Code of Responsibility* **and agree to abide by it.**

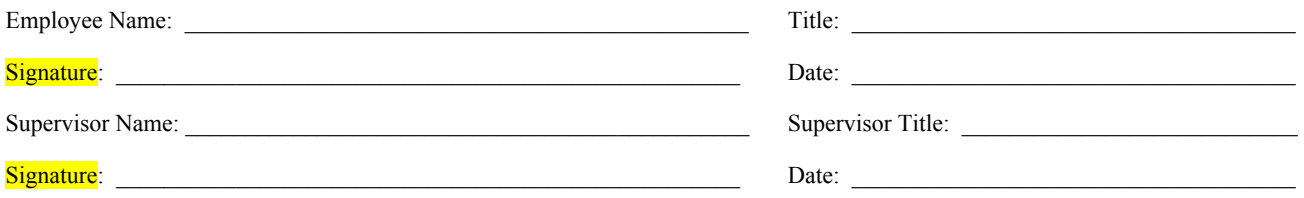

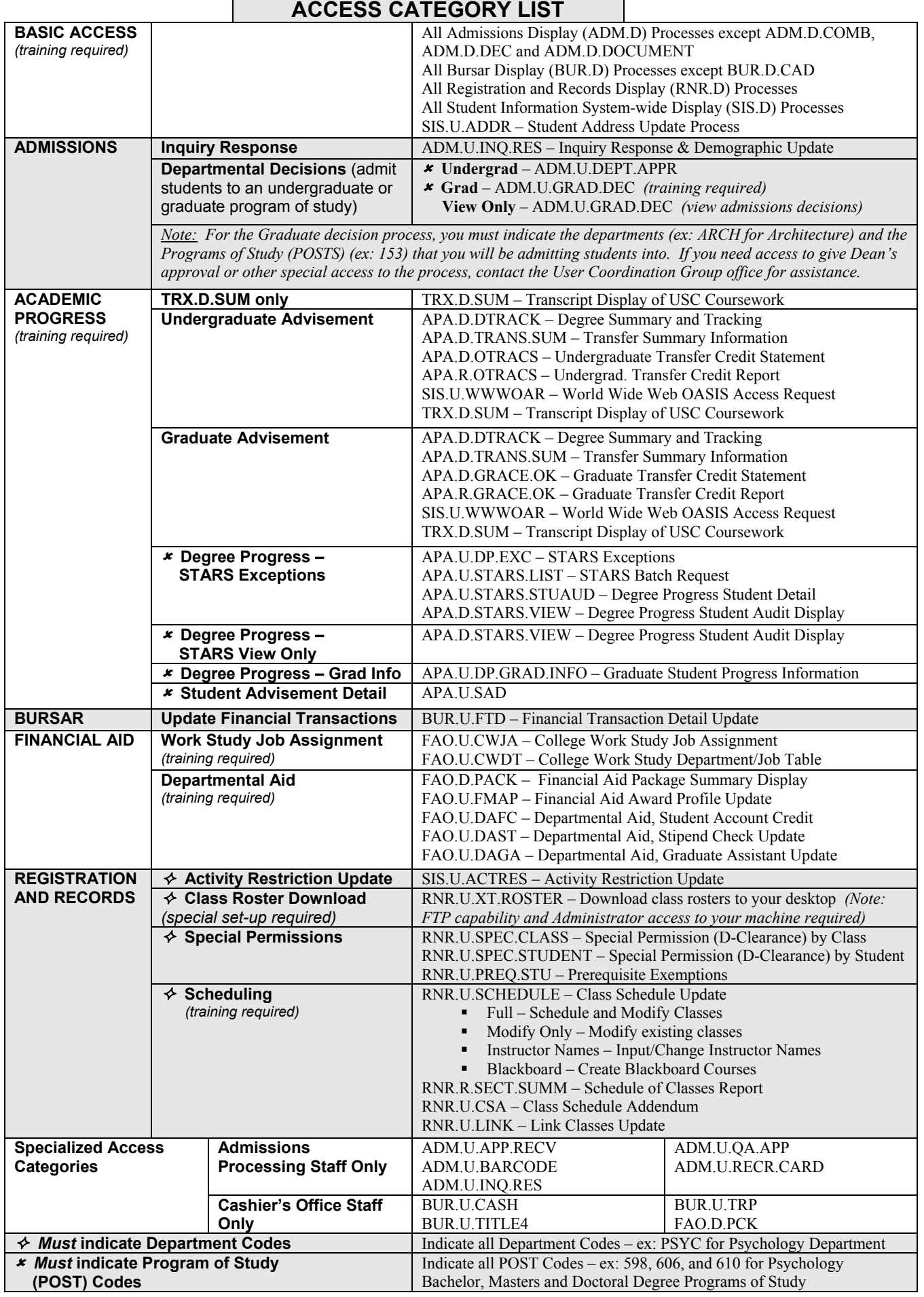